## 浮山汉德三维实验学校

## 幼升小、小升初招生实施方案

浮山县全体学生及家长朋友:

根据《山西省教育厅关于做好 2023 年普通中小学招生入学工作的通知》(晋 教基〔2023〕8 号)、《临汾市教育局关于做好 2023 年普通中小学招生入学工 作的通知》(临教基〔2023〕14 号)、《临汾市教育局关于做好 2023 年义务教 育阶段学校统一网上报名招生录取工作的通知》(临教基〔2023〕18 号)文件 精神,现制定我校 2023 年招生实施方案具体如下。

一、总体要求

以习近平新时代中国特色社会主义思想为指导,把规范中小学招生秩序作为 建设高质量教育体系的重要任务。坚持属地管理,实行"公民同招"。遵循公平 公正, 突出标本兼治, 强化教育治理, 着力构建规范有序和监督有力的中小学招 生机制,坚决杜绝违规跨区域招生和争抢生源现象,切实维护良好教育生态。

二、民办学生招生办法

1.严格规范民办中小学校招生轨制与范围

继续实行民办学校浮山汉德三维实验学校现行轨制,小学 2 轨,初中 2 轨。

依照民办中小学校招生纳入审批地统一管理的规定,浮山汉德三维实验学校 招生范围为本县,不得跨县域招生。不得以减免学费、补助生活费、奖励考试成 绩排名靠前学生、奖励招生人员、虚假宣传、与学生提前签约、要求学生提前交 费、委托或变相委托社会个人和中介有偿招生、自行组织考试测试等不正当手段 争抢生源;严禁通过提前组织招生或利用"借读"等形式进行的变相"掐尖"行 为。

2.严格规范民办义务教育学校招生程序

民办义务教育学校采取学生自愿申请方式,一律通过"临汾市教育局义务教 育民办学校招生平台"进行网上报名。民办学校与公办学校统一报名时间、统一 录取时间,填报学校志愿实行"一生一校"办法。如报名人数超过招生计划,由 县教体局组织,邀请公证机构人员、纪检监察人员、人大代表、政协委员、新闻 媒体代表及学生家长代表全程监督浮山汉德三维实验学校招生电脑随机派位工 作,并于当日公布派位结果。如报名人数未超过招生计划,将不再组织电脑随机

- 1 -

派位工作,报名学生全部录取,缺额不补,剩余计划由市教育局统筹。未被民办 学校录取的义务教育阶段学生,由县教体局结合公办学校学位空余情况统筹安排, 不得择校。

3、网络平台招生

为进一步推动教育公平,不断提高普通中小学招生入学工作的科学化、制度 化、规范化水平,健全公平入学长效机制,实现让数据多跑路、让群众少跑腿, 提高便民服务水平和效率,全面促进教育领域营商环境优化,根据临汾市教育局 工作安排,我县采用"临汾市义务教育阶段学校招生入学服务平台"招生。凡具 有本县户籍和符合条件的外来人员随迁子女就读我县义务教育阶段学校,无论选 择公办还是民办,实行"一生一校"原则(一个学生只能报一所学校)。

4、招生计划

小学一年级招生人数:20 人。

初中一年级招生人数:42 人。

三、时间安排

1、网上统一报名时间

公办、民办义务教育阶段网上统一报名时间:2023 年 8 月 14 日 08:00—17 日 18:00。

2、网上统一资格审核时间

8 月 18 日-19 日, 由市、县(市、区)两级教育行政部门依据管理权限根据家 长填报信息同公安、规自、住建等部门进行数据比对,将比对后的数据结果分发 至各中小学校。

8 月 20 日-24 日, 以具(市、区)为单位组织辖区内义务教育阶段学校讲行数 据整理、审核。

3、网上统一录取时间

民办义务教育阶段学校

8月18日一20日,以县为单位组织网上报名人数超过招生计划数的民办义务教 育阶段学校进行电脑随机派位,并于当日公布派位结果。

8 月 21 日一 22 日,由民办学校按照摇号录取名单,通知摇号中签学生到校报到。 8 月 23 日 - 25 日, 以具为单位对民办学校未中签学生讲行统筹安排。

四、网址:

临汾市义务教育民办学校招生平台登录入口

(一)电脑端临汾教育局网站:登录 http://jyj.linfen.gov.cn/,点击进入"临 汾市义务教育招生入学服务平台",按要求填报。

(二)手机端关注"临汾市教育局"微信公众号,点击"微服务一一中小学招生入 学",点击进入"临汾市义务教育招生入学服务平台"。

四、报名流程及方法:

打开浏览器, 在地址栏输入如下网址: (复制即可)

http://jyj.linfen.gov.cn/

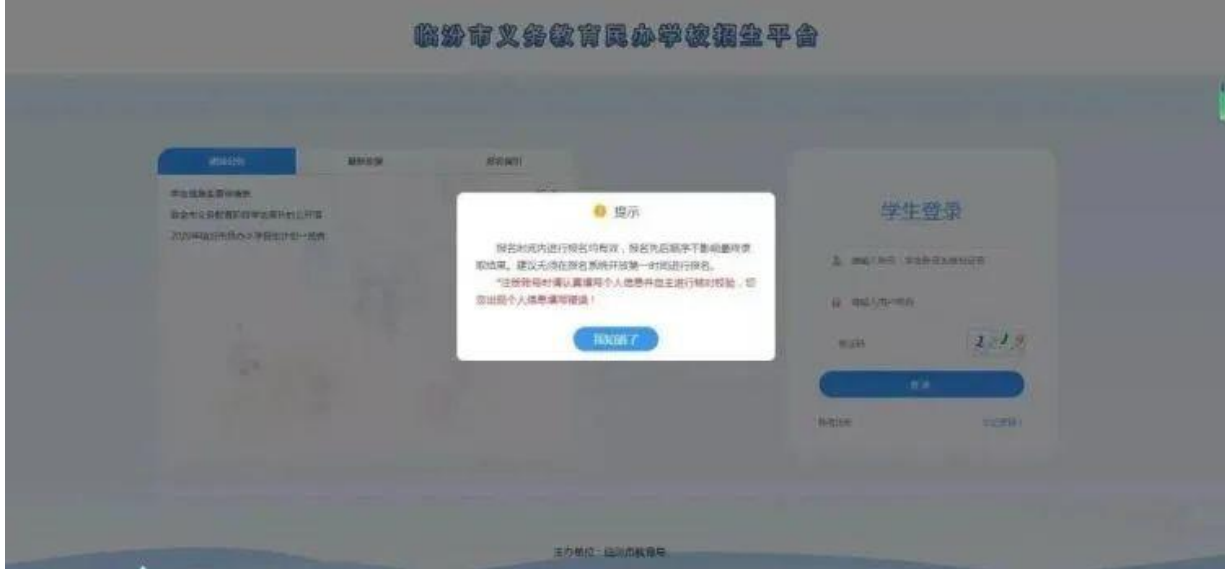

02

点击"账号注册",阅读报名注意事项

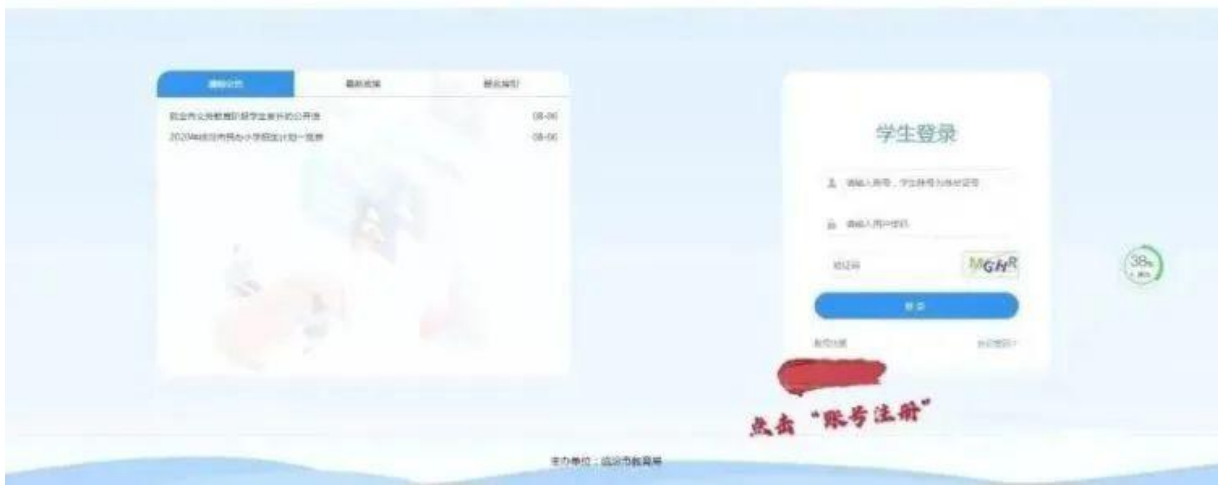

临缘市义务教育民办学校招生平台

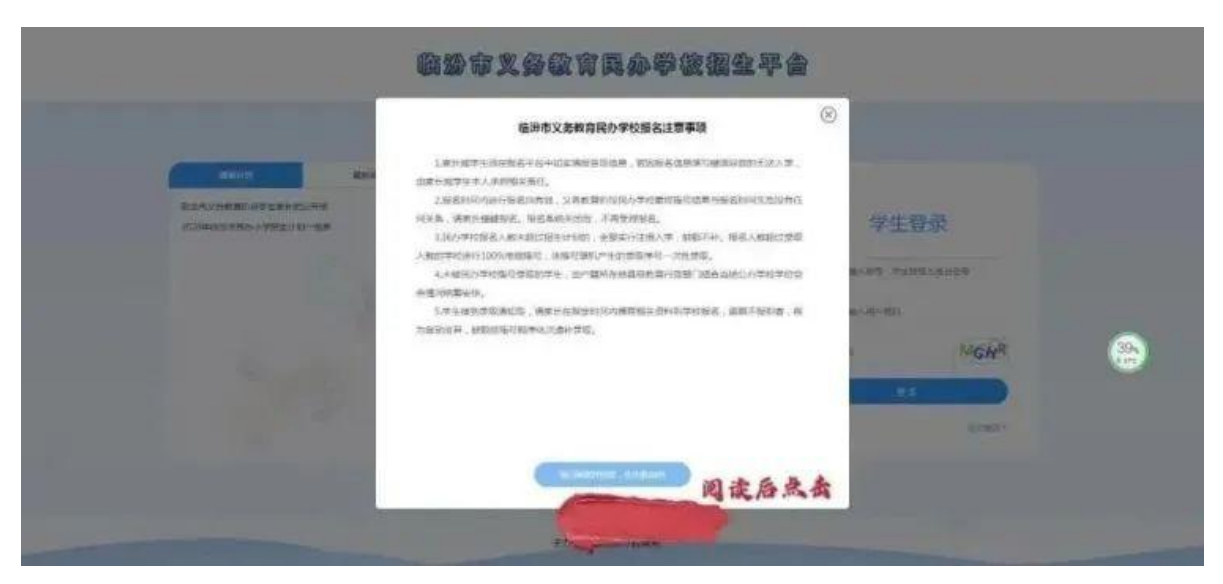

03

选择升学报名阶段:幼升小或小升初

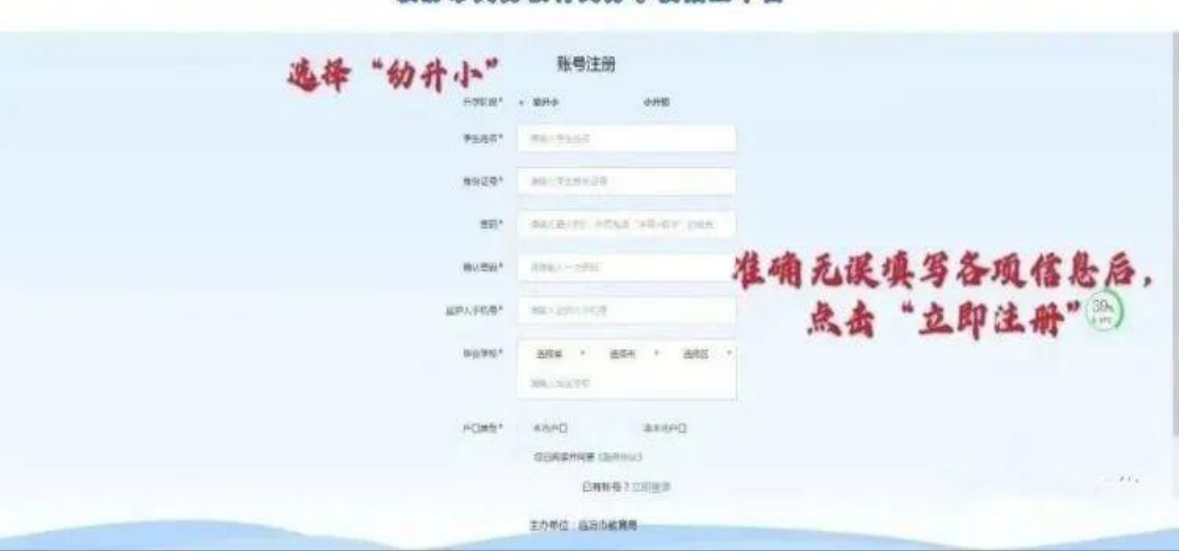

临场市义务数官民办学校招生平合

04

注册完成后,输入账号(账号为学生身份证号)、密码和验证码,点击【登录】, 进入系统。

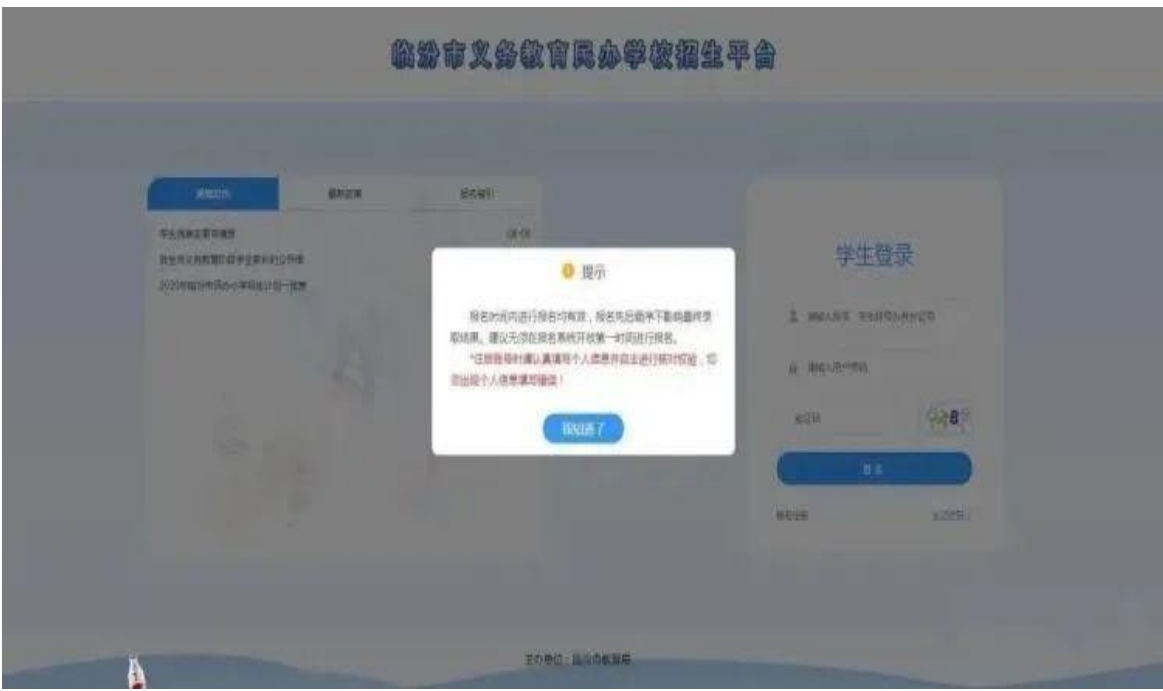

05

首次登录系统,提示用户"您的个人信息未完善,请完善个人信息"。

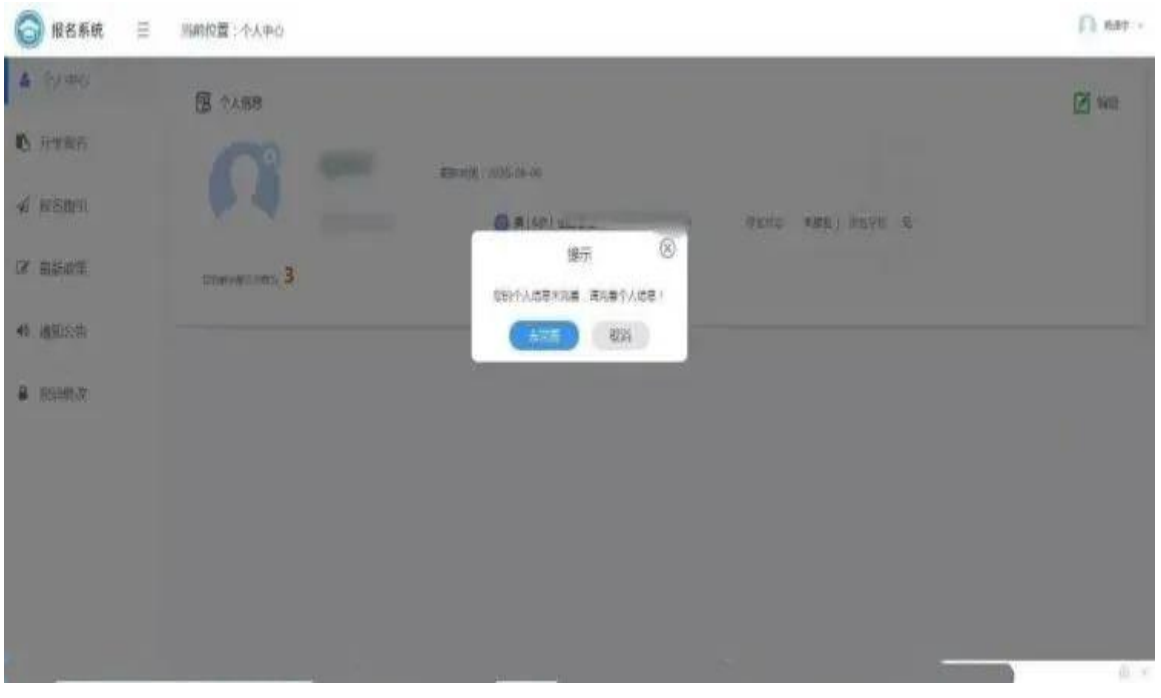

06

点击【升学报名——立即报名】,可以查看报名学校名单。

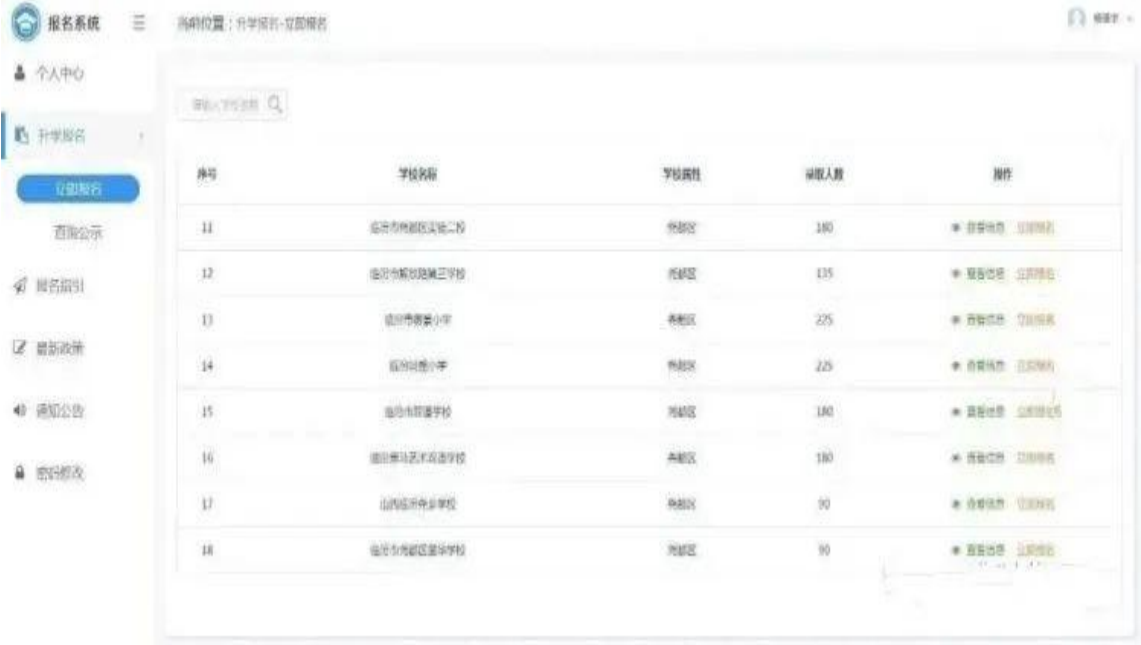

查看信息。点击所欲报小学或初中【查看信息】,可了解学校相关信息。点击【立 即报名】。

四、摇号及录取

民办学校按照摇号录取名单,通知摇号中签学生到校报到;各民办学校审核学生 的户口薄(或居住证)、小学毕业证等原件资料办理入学手续;小一学生还需提 供《出生医学证明》。逾期不报到者,视为自动放弃。资格核验不通过者,取消 录取资格。